Article paru dans "Photo-ciné-Revue" (Juin 1971)

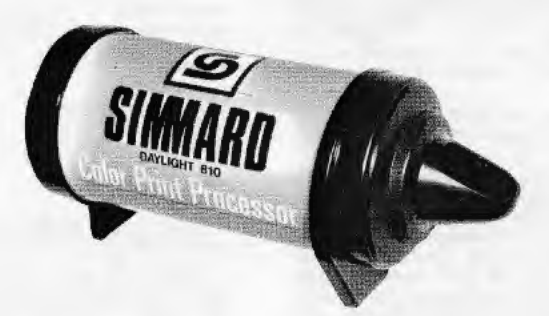

Ernest Ch. GEHRET

# LE LABORATOIRE COULEUR A LA PORTÉE DE TOUS AVEC LE "SIMMARD DAYLIGHT COLOR PRINT PROCESSOR"

Beaucoup d'amateurs désirant se lancer dans le traite-Beaucoup d'amateurs désirant se lancer dans le tratte-<br>ment des papires couleur sont parfois rebutés par la<br>complexité (apparente) de l'équipement de laboratoire<br>nécessaire à ce travail. Beaucoup de bains, donc beaucoup<br>de

Nous avons eu l'occasion d'expérimenter de manière<br>approfondie un petit appareil qui résout à 100 % ce<br>problème : la cuve de développement en plein jour Sim-<br>mard permet de procéder au traitement complet des<br>papiers couleu

A part l'acquisition de cet ingénieux « processor », l'équipement de développement se résume aux solutions et leurs flacons respectifs (chromogène, arrêt-fixage,

blanchiment-fixage et stabilisateur), une ou deux éprouvettes graduées (100 et 250 cc), deux ou trois récipients de 250 cc et un thermomètre.

Le mode de travail est très simple.

Le mode de travail est très simple.<br>
Une fois le papier couleur exposé, on le glisse dans la<br>
cuve, émulsion vers l'intérieur, et on la referme. L'éclai-<br>
rage normal est ensuite rétabli dans le laboratoire. Les<br>
rage norm

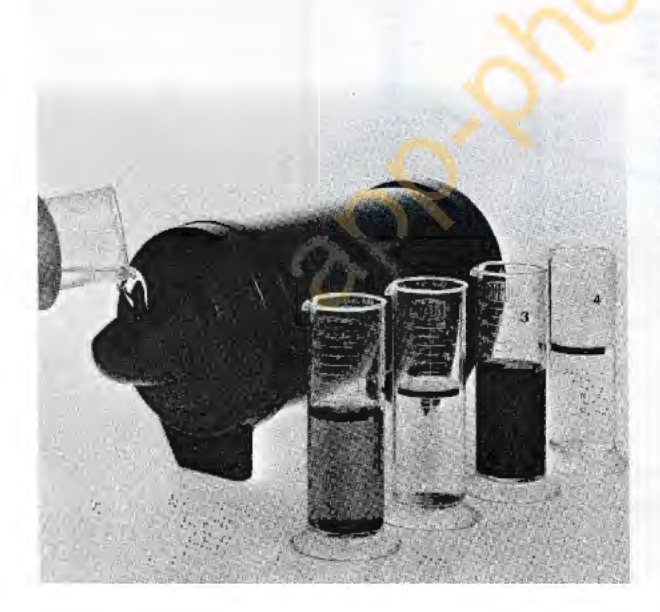

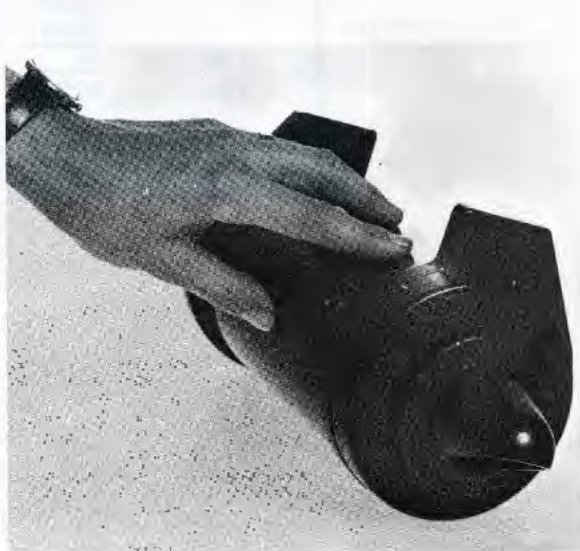

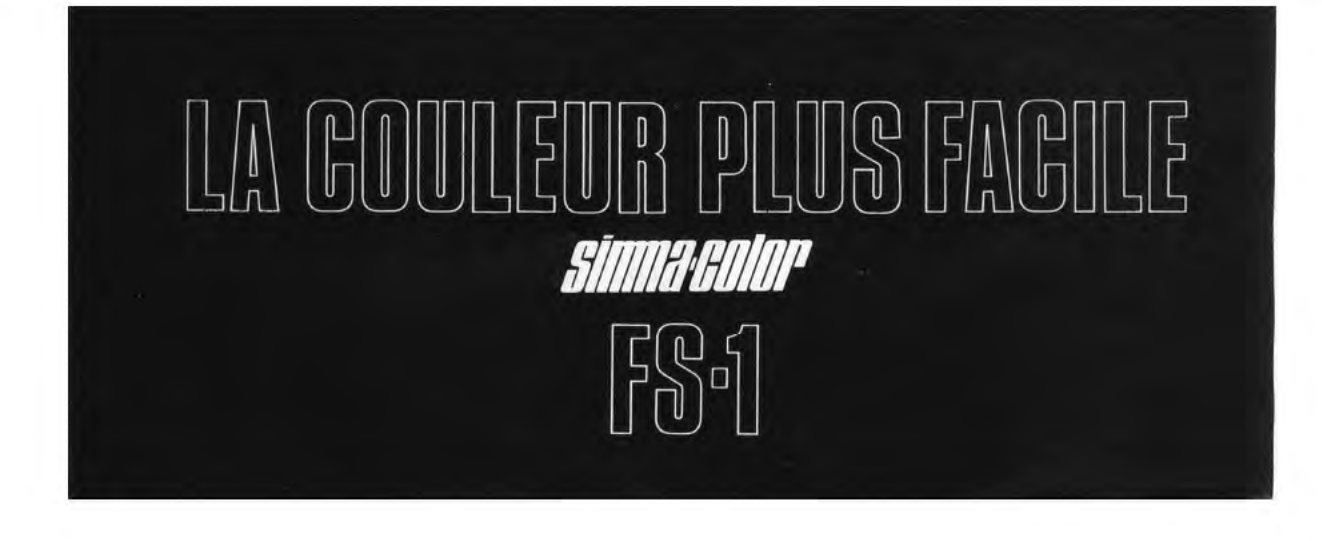

applanation.com

## **COMMENT UTILISER**

le NOUVEAU JEU de FILTRES **ADDITIONNELS et le CALCULATEUR** de COULEURS SIMMA-GUIDE?

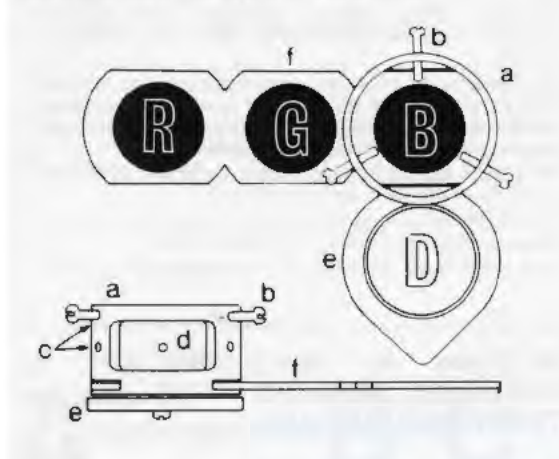

### **PREPARATION**

Fixer la monture (a) du filtre sur l'objectif de l'agrandisseur, et serrez les vis blanches (b) en nylon jusqu'à ce que l'ensemble soit fixe. Noter qu'il y a deux jeux de vis sur<br>l'appareil (c), permettant le montage aisé sur les objectifs d'agrandissement de presque tous les types. La fenêtre<br>d) doit être tournée vers l'avant pour permettre une bonne visibilité des diaphragmes, ainsi que le bon accés nécessaires pour exécuter les réglages.<br>Vérifier le libre mouvement du diffuseur (e)

Vérifier la pénétration du curseur du filtre à séparation de trois couleurs (f)

Noter les encoches sur le tranchant du curseur, servant à trouver la position exacte dans l'obscurité.

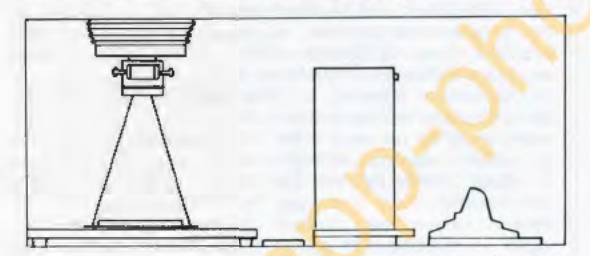

Mettre alors le curseur du filtre et le calculateur de couleurs SIMMA-GUIDE près du margeur, prêts à l'usage. Préparer les produits de traitement, chauffer l'eau à la<br>température indiquée au tableau des températures "ABC" SIMMARD.

Mettre debout l'appareil de traitement d'épreuves en<br>couleurs SIMMA-COLOR avec le culot enlevé, tout prêt à recevoir l'épreuve exposée.

## **EXPOSITION**

Ajuster l'ouverture de l'objectif à F/8. Mettre le négatif en couleurs dans l'agrandisseur, avec le coté émulsion vers le has. Ecarter l'anneau de diffusion et mettre au point<br>l'image au format désiré. Replacer le diffuseur devant<br>l'objectif. Eteindre l'agrandisseur; mettre ensuite un papier en couleurs 9 x 12 cm, émulsion vers le haut, au<br>entre de la surface où se trouvera l'image, dans l'obscurité ou en utilisant la lumière de sûreté recommandée par le fabricant, mettre le calculateur de couleurs SIMMA-GUIDE sur le papier et exposer pendant 60 secondes à  $F - R$ 

## **DEVELOPPEMENT**

Insérer l'épreuve exposée, émulsion au-dessus, dans la cuve en utilisant les glissières à papier comme guides.<br>Remettre le culot. Allumer les lumières normales. Vérifier la température de l'eau préparée; lorsqu'elle est co

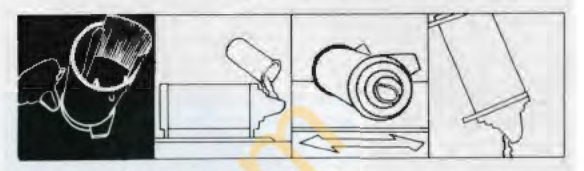

cuve jusqu'au point de débordement, en suivant les<br>instructions de SIMMA-COLOR.

Suivre avec soin les instructions concernant les temps et les méthodes de traitement recommandés. Aussitôt que le<br>développement est terminé, enlever l'épreuve d'essai.

#### **EVALUATION**

Si le papier est du type "B", il peut être évalué lorsqu'il est encore humide. S'il appartient<br>au type "A", il aura une nuau type "A", il aura une nusera nécessaire de le sécher 60 avant examen.  $7.5$ L'image développée sur votre épreuve d'essai comprendra<br>trois colonnes verticales de 90 11.0 chiffres de couleur. Les trois  $12.5$ colonnes, Cyan, Magenta et Jaune, indiqueront le *temps*<br>précis d'exposition à travers<br>les filtres, rouge, vert et bleu<br>afin d'obtenir la densité cor-15.0 Ē ŝ recte pour les trois couches de couleur de votre épreuve ultérieure.

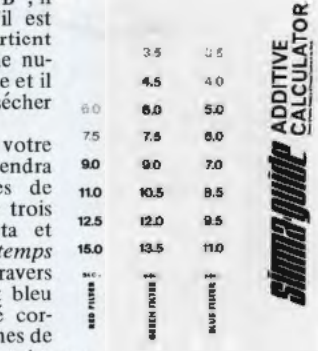

Voici comment y parvenir. Noter que la couleur des<br>chiffres varie en intensité, du plus fort en bas, jusqu'au<br>plus faible en haut. Choisir le premier chiffre que l'on<br>puisse voir sans effort visuel, puis compter trois chif faire à travers le filtre indiqué au bas de la colonne. Faire la même chose pour chaque colonne.

Exemple: Le troisième chiffre de couleur de la colonne<br>gauche (Cyan) peut être le chiffre "9". Puisque Cyan est<br>le complément de Rouge, l'exposition correcte est de *neuf* 

secondes à travers le filtre rouge. La colonne centrale (Magenta) pourrait indique " $12$ " comme  $3^6$  chiffre lisible, et magenta est le complément de vert; exposer donc penant dours secondes à travers le filtre vert. Le

bleu.<br>
2. Le première épreuve devrait être bien équilibrée et devrait<br>
La première épreuve devrait être bien équilibrée en devrait<br>
satisfaire la majorité des photographes exigeants. On doit<br>
la sensibilité des lentilles,

## **CONTROLE DE LA ZONE**

#### **D'EVALUATION**

**D'EVALUATION**<br>
S'E le régatif est troy dense, ou trop faible, il peut êtes<br>
S'E le régatif est troy dense, ou trop faible, il peut êtes<br>
nécessaire de changer l'exposition en conséquence. S'il y a<br>
densité excessive, les

#### **CORRECTION DES COULEURS**

Si a première épreuve est un peu tropia par partier de un peut corre un peu trop verte ou magenta, on peut corriger l'equilibre<br>bien facilement. Se rappeler e qu'on gonnait les filtres<br>produisent leur complément. Afin de r

- 
- 
- 

course vert et oieu a parts egales<br>
L'évaluation de la qualité de la couleur de l'épreuve<br>
d'oit se faire avec un éclairage "jour" plutôt que du<br>
type fluorescent.

Si la couleur est correcte, mais l'épreuve trop sombre<br>ou trop claire, régler le diaphragme, mais garder les<br>temps d'épreuve originaux.

- temps a epreuve originalist.<br>Les négatifs en couleurs avec prédominance de quelle<br>coulèur que ce soit, sont d'habitude plus difficiles à<br>équilibre même avec éts equipements electroniques<br>difficiles different paraitre natur
- meux.<br>Les papiers de couleurs encore non ouverts doivent<br>éte gardés dans un réfrigerateur (non congeles) avant<br>l'utilisation. Pour éviter la condensation, enlevez le<br>papier au moins trois heures avant de l'utiliser.
- Ne séchez pas les papiers couleur au-dessus de  $80^0$  ou<br>les films en couleurs au-dessus de  $50^0$ .
- A produce et et protéger avec soin l'équipement de filtre<br>pour en obtenir un service de longue durée.<br>• Les empreintes digitales et les égratignaires sur les
- 

## SYSTEME de DEVELOPPEMENT en<br>COULEURS SIMMARD - TABLEAU des TEMPERATURES ABC

- Comment de servir facilement du tableau des<br>températures "ABC" SIMMARD pour le développement à cuve SIMMARD.

Utiliser les produits chimiques photo à la température<br>ambiante. Chauffer l'eau seulement. Afin d'obtenir la<br>température correcte de l'eau, metre une règle sur le<br>tableau "ABC" en commençant en "A", qui indique la<br>tempéra

chimiques, resear un de facticam de la produits chimiques, respective par le fabricant des produits chimiques<br>continuer la droite jusqu'à "C", qui est la colonne de<br>strup-frature de l'eau. Le chiffer indiqué est la tempéra

émulsions de filtre causeront une perte de netteté des<br>épreuves.

Rincer et secher toujours l'appareit de traitement<br>d'épreuves SIMMARD avant la réutilisation ou l'emmagasinage

#### **CONSERVATION de** "SIMMA-COLOR CHEMISTRY"

Sans être mélangé ... plus d'un an.<br>Après avoir été mélangé (éviter les temp. extrêmes) ... 4

semaines.<br>Votre concessionnaire SIMMA-COLOR peut vous fournir<br>de l'aide et des renseignements sur les produits couleurs.<br>les publications, etc...

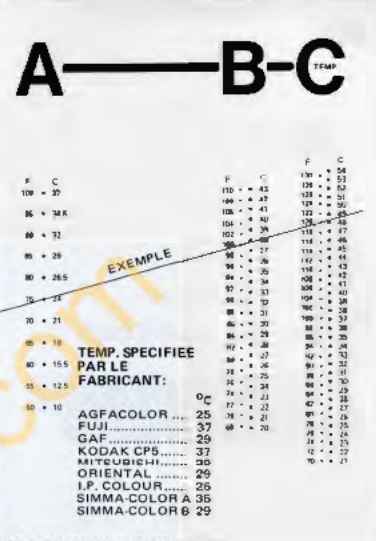

SIMMARD PHOTO EQUIPMENT LIMITED, DOWNSVIEW, ONTARIO, CANADA

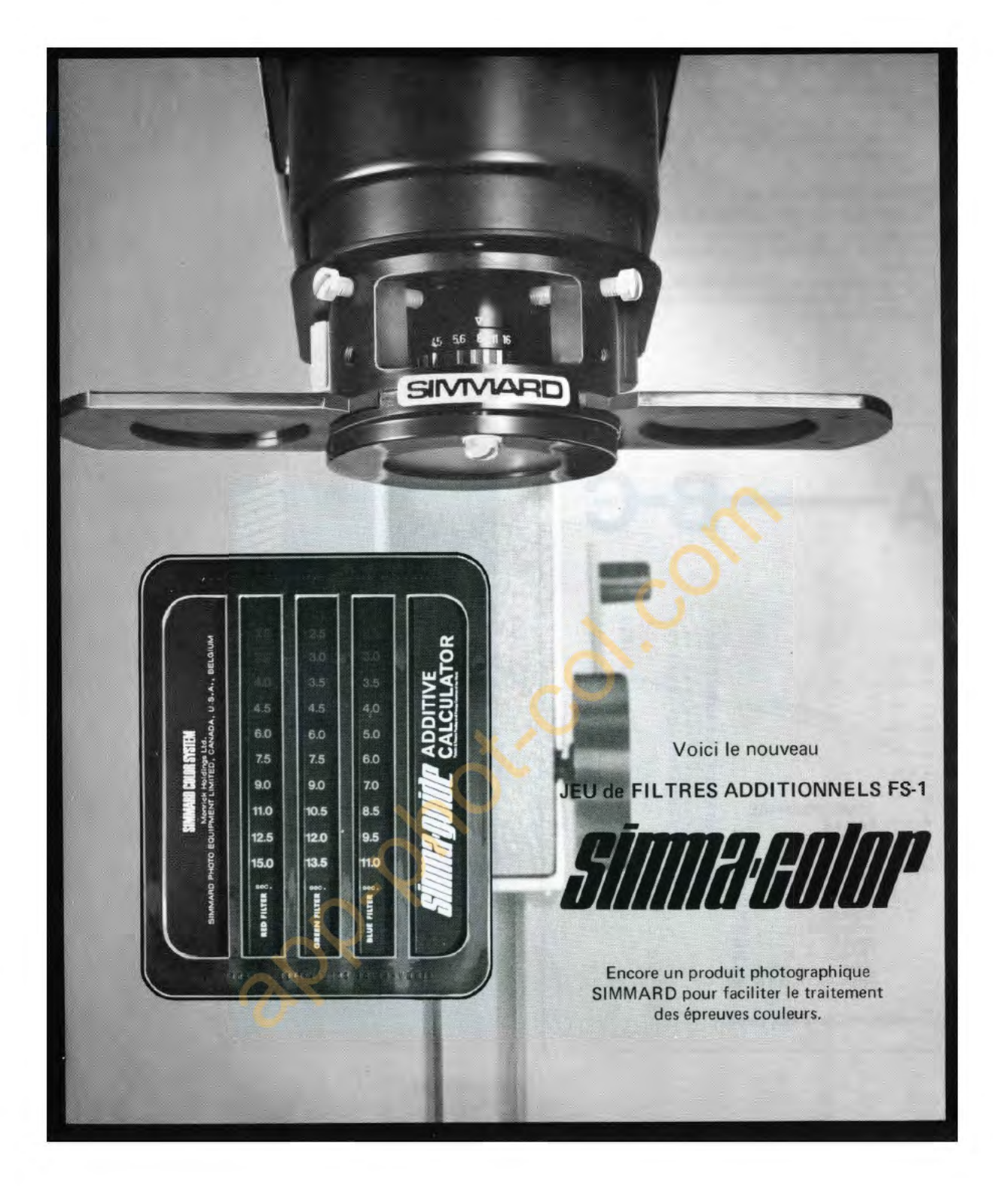